## Package 'stxplore'

February 3, 2023

Type Package

Title Exploration of Spatio-Temporal Data

Version 0.1.0

Maintainer Sevvandi Kandanaarachchi <sevvandik@gmail.com>

Description A set of statistical tools for spatio-temporal data exploration. Includes simple plotting functions, covariance calculations and computations similar to principal component analysis for spatio-temporal data. Can use both dataframes and stars objects for all plots and computations. For more details refer 'Spatio-Temporal Statistics with R' (Christopher K. Wikle, Andrew Zammit-Mangion, Noel Cressie, 2019, ISBN:9781138711136).

License GPL  $(>= 3)$ 

Encoding UTF-8

LazyData true

LazyDataCompression gzip

Imports fields, ggmap, ggplot2, ggridges, gridExtra, gstat, lubridate, magrittr, RColorBrewer, rlang, sp, spacetime, stars, stats, tidyr

RoxygenNote 7.2.1

**Depends**  $R$  ( $>= 2.10$ )

Suggests dplyr, knitr, rmarkdown, ncmeta, units, maps, cubelyr

VignetteBuilder knitr

URL <https://sevvandi.github.io/stxplore/>

NeedsCompilation no

Author Sevvandi Kandanaarachchi [aut, cre]

(<<https://orcid.org/0000-0002-0337-0395>>), Petra Kunhert [aut] (<<https://orcid.org/0000-0001-9070-0091>>), Andrew Zammit-Mangion [ctb] (<<https://orcid.org/0000-0002-4164-6866>>)

Repository CRAN

Date/Publication 2023-02-03 10:10:02 UTC

## <span id="page-1-0"></span>R topics documented:

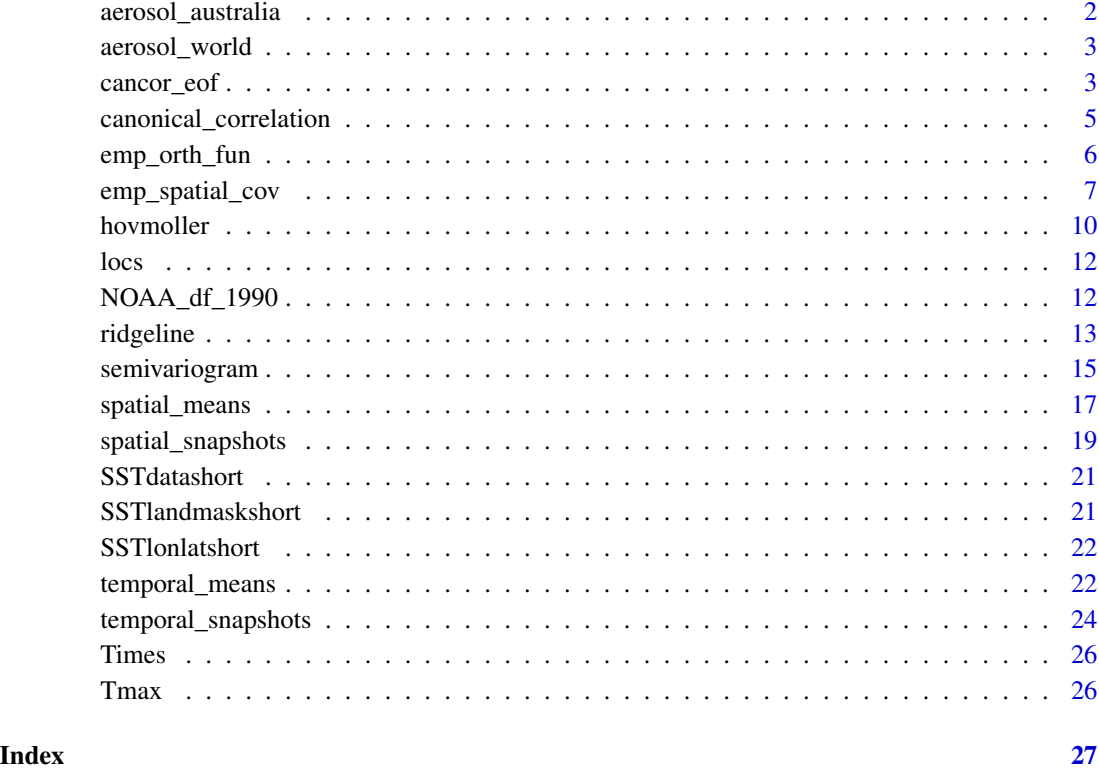

aerosol\_australia *Data from of NASA Earth Observations at https://neo.gsfc.nasa.gov*

## Description

Aerosol optical thickness data from December 2019 to December 2020, taken monthly.

## Usage

```
aerosol_australia
```
## Format

A stars object with x, y and time containing aerosol thickness. Dimensions 70x70x13.

<span id="page-2-0"></span>

Aerosol optical thickness data from December 2019 to December 2020, taken monthly.

#### Usage

```
aerosol_world
```
## Format

A stars object with x, y and time containing aerosol thickness. Dimensions 360x180x13

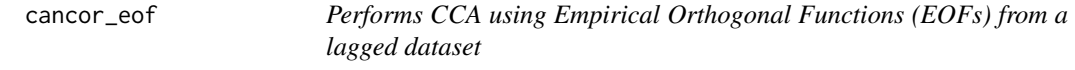

#### Description

Performs Canonical Correlation Analysis (CCA) using Empirical Orthogonal Function analysis using in a dataframe or a stars object. The autoplot function can plot the outputs.

The variations are \* 'cancor\_eof.data.frame()' if the input is a dataframe \* 'cancor\_eof.stars()' if the input is a stars object \* 'autoplot.cancoreof()' to plot the outputs.

```
cancor_eof(x, lag, n_eof, ...)
## S3 method for class 'data.frame'
cancor_eof(x, \text{lag} = 7, n_eof = 10, values_df, ...)
## S3 method for class 'stars'
cancor_eof(x, lag = 7, n_eof = 10, ...)
## S3 method for class 'cancoreof'
autoplot(
  object,
  line_plot = TRUE,
  space_plot = TRUE,
  palette = "Spectral",
 xlab = "Time",
  ...
)
```
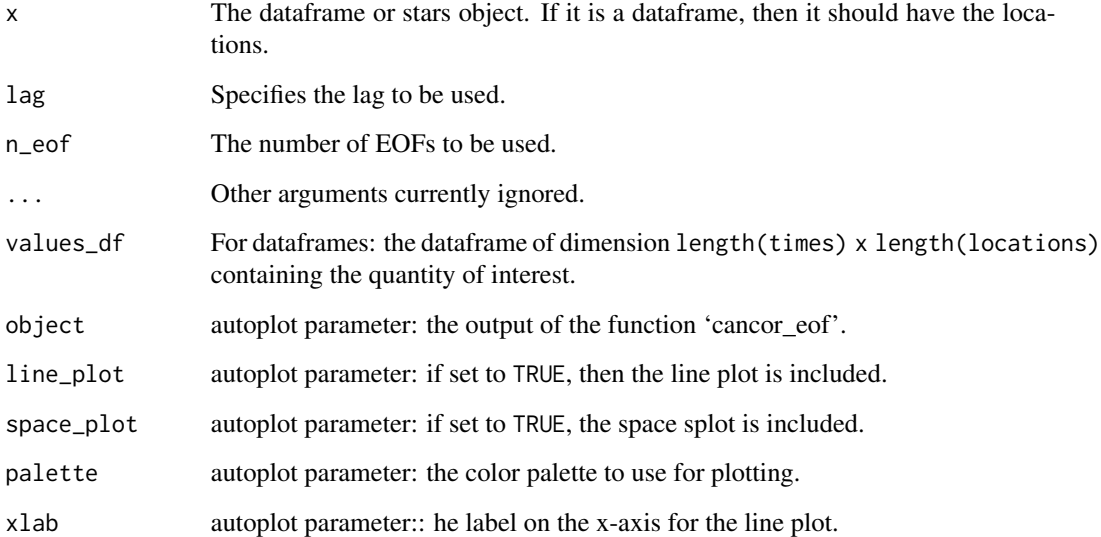

## Value

A cancoreof object with CCA output, EOF output, original data and cancor object from 'stats'.

```
# Dataframe example
data(SSTlonlatshort)
data(SSTdatashort)
cancor_df <- cancor_eof(x = SSTlonlatshort,
          lag = 7,n_eof = 8,
           values_df = SSTdatashort)
autoplot(cancor_df)
# Stars example
library(dplyr)
library(stars)
# Create a stars object from a data frame
precip_df <- NOAA_df_1990[NOAA_df_1990$proc == 'Precip', ] %>%
  filter(date >= "1992-02-01" & date <= "1992-02-28")
precip <- precip_df[ ,c('lat', 'lon', 'date', 'z')]
st_precip <- st_as_stars(precip, dims = c("lon", "lat", "date"))
cancor_st <- cancor_eof(st_precip)
autoplot(cancor_st, line_plot = TRUE, space_plot = FALSE)
```
<span id="page-4-0"></span>canonical\_correlation *Computes transformed variables from Canonical Correlation Analysis using a dataframe or a stars object*

#### Description

Computes Canonical Correlation Analysis (CCA) using 2 datasets. The autoplot function plots the output.

#### Usage

```
canonical_correlation(x1, x2, ...)
## S3 method for class 'data.frame'
canonical_correlation(x1, x2, ...)
## S3 method for class 'stars'
canonical_correlation(x1, x2, ...)
## S3 method for class 'cancor'
autoplot(object, xlab = "Time", ...)
```
#### Arguments

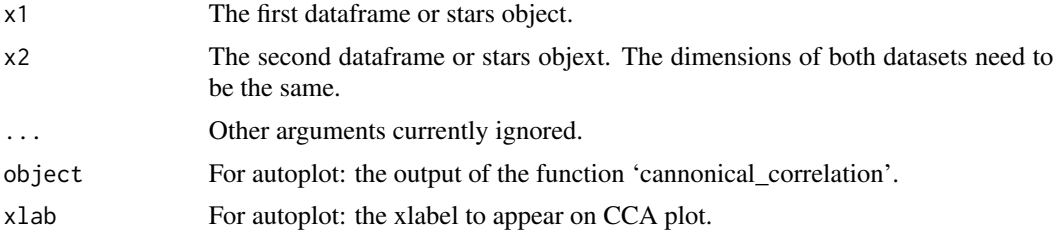

## Value

A canonical correlation object.

```
# Dataframe example
df1 <- SSTdatashort[1:100, ]
df2 <- SSTdatashort[401:500, ]
ccor <- canonical_correlation(df1, df2)
autoplot(ccor)
# stars example
library(stars)
tif = system.file("tif/olinda_dem_utm25s.tif", package = "stars")
x <- read_stars(tif)
```

```
x1 <- x[[1]][1:50, 1:50]
x2 <- x[[1]][51:100, 1:50]
stx1 <- st_as_stars(x1)
stx2 <- st_as_stars(x2)
canonical_correlation(stx1, stx2)
```
emp\_orth\_fun *Computes empirical orthogonal functions using a dataframe or a stars object.*

#### Description

Computes empirical orthogonal functions of the data. Function autoplot can plot the output.

## Usage

```
emp_orth_fun(x, ...)
## S3 method for class 'data.frame'
emp_orth_fun(x, values_df, ...)
## S3 method for class 'stars'
emp_orth_fun(x, ...)
## S3 method for class 'emporthfun'
autoplot(
  object,
 EOF\_num = 1,
 palette = "Spectral",
 only_EOF = FALSE,
  only_TS = FALSE,...
\mathcal{L}
```
#### Arguments

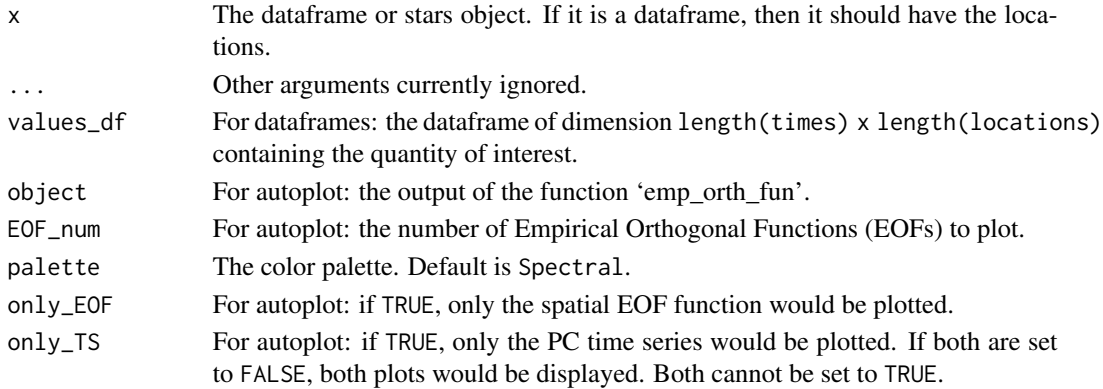

<span id="page-6-0"></span>emp\_spatial\_cov 7

#### Value

An emporthfun object with temporal PCs and spatial EOFs.

#### Examples

```
# dataframe example
data(SSTlonlatshort)
data(SSTdatashort)
data(SSTlandmaskshort)
delete_rows <- which(SSTlandmaskshort == 1)
SSTdatashort <- SSTdatashort[-delete_rows, 1:396]
emp1 <- emp_orth_fun(SSTlonlatshort[-delete_rows, ],
                     SSTdatashort)
autoplot(emp1,
        EOF\_num = 1)# stars example
library(dplyr)
library(stars)
# Create a stars object from a data frame
precip_df <- NOAA_df_1990[NOAA_df_1990$proc == 'Precip', ] %>%
  filter(date >= "1992-02-01" & date <= "1992-02-05")
precip <- precip_df[ ,c('lat', 'lon', 'date', 'z')]
st_precip <- st_as_stars(precip, dims = c("lon", "lat", "date"))
emp <- emp_orth_fun(st_precip)
autoplot(emp, only_TS = TRUE)
```
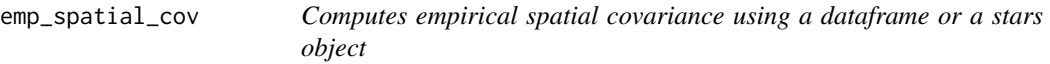

#### Description

Computes empirical spatial covariance by removing trends and examining residuals. It can compute lag-0 or log-1 empirical covariance either by latitude or longitude. You can split up the spatial domain by latitude or longitude and plot the covariance for each longitudinal/latitudinal strips.

```
emp_spatial_cov(
 x,
  lat_or_lon_strips = "lon",
  quadratic_time = FALSE,
  quadratic_space = FALSE,
  num_strips = 1,
  lag = 0,
  ...
```

```
\mathcal{L}## S3 method for class 'data.frame'
emp_spatial_cov(
 x,
 lat_or_lon_strips = "lon",
 quadratic_time = FALSE,
 quadratic_space = FALSE,
 num_strips = 1,
 lag = 0,lat_col,
 lon_col,
 t_col,
 z_col,
  ...
\mathcal{L}## S3 method for class 'stars'
emp_spatial_cov(
 x,
 lat_or_lon_strips = "lon",
 quadratic_time = FALSE,
 quadratic_space = FALSE,
 num_strips = 1,
 lag = 0,
  ...
\mathcal{L}## S3 method for class 'spatialcov'
autoplot(object, xlab = "Latitude", ...)
```
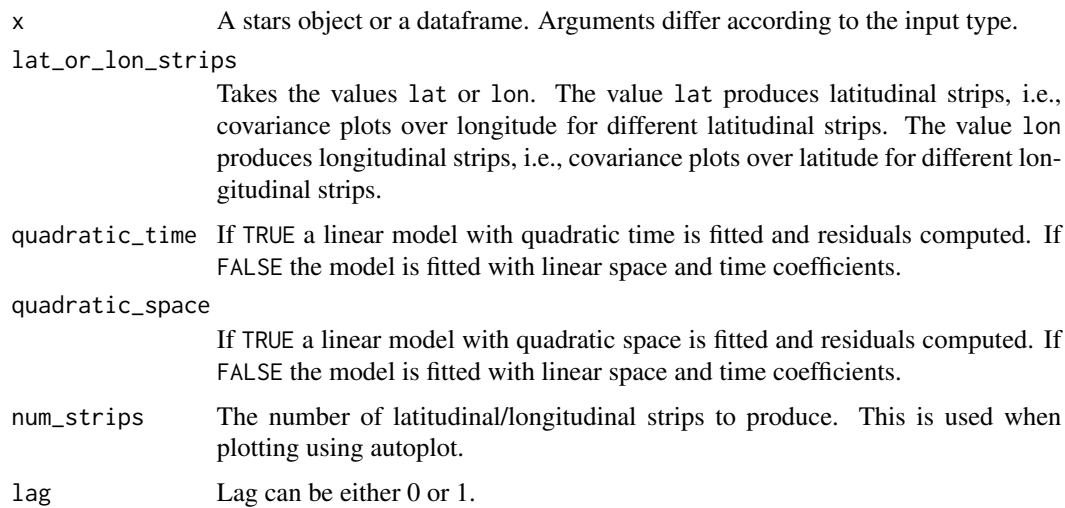

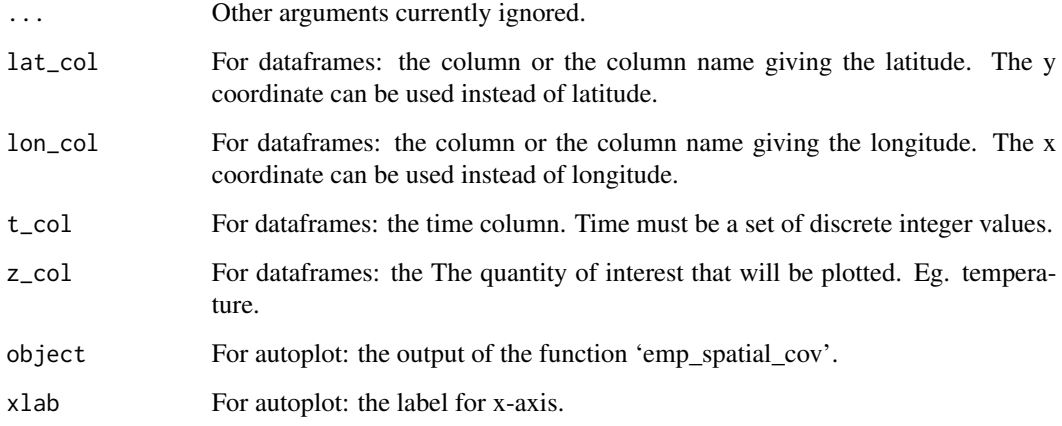

#### Value

A spatialcov object with empirical covariance data organised spatially according to the number of strips and the lagged covariance.

```
# Dataframe example
library(dplyr)
data(NOAA_df_1990)
Tmax <- filter(NOAA_df_1990,
 proc == "Tmax" &month %in% 5:6 &
 year == 1993)
Tmax$t <- Tmax$julian - min(Tmax$julian) + 1
emp_df <- emp_spatial_cov(Tmax,
                lat\_col = "lat",lon\_col = "lon",t_{col} ="t",
               z_{col} = "z",lat_or_lon_strips = "lon",
                num\_strips = 4,
                lag = 1)autoplot(emp_df)
# Stars example
library(stars)
# Create a stars object from a data frame
precip_df <- NOAA_df_1990[NOAA_df_1990$proc == 'Precip', ] %>%
  filter(date >= "1992-02-01" & date <= "1992-02-05")
precip <- precip_df[ ,c('lat', 'lon', 'date', 'z')]
st_precip <- st_as_stars(precip, dims = c("lon", "lat", "date"))
emp_spatial_cov(st_precip)
```
<span id="page-9-0"></span>

This function creates the data structure for Hovmoller plots for either latitude or longitude. This function can take either a stars object or a dataframe. Input arguments differ for each case. The function autoplot can plot this object.

#### Usage

```
hovmoller(x, lat_or\_lon = "lat", xlen = NULL, ...)## S3 method for class 'data.frame'
hovmoller(
  x,
  lat_or\_lon = "lat",xlen = NULL,
  lat_or_lon_col,
  t_col,
 z_col,
  ...
\mathcal{L}## S3 method for class 'stars'
hovmoller(x, lat_or\_lon = "lat", xlen = NULL, ...)## S3 method for class 'hovmoller'
autoplot(
  object,
 ylab = "Day",
  xlab = NULL,
  title = ",
 palette = "Spectral",
  legend_title = "z",
  ...
\mathcal{L}
```
#### Arguments

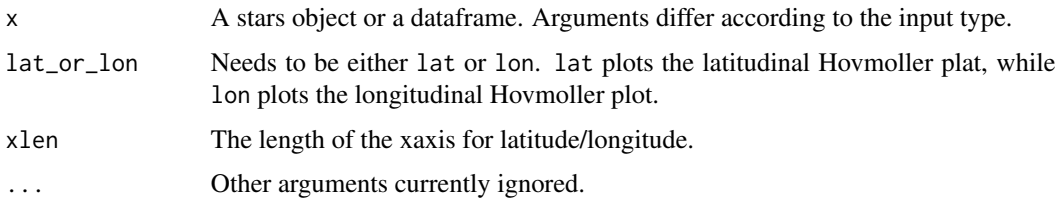

#### hovmoller that the set of the set of the set of the set of the set of the set of the set of the set of the set of the set of the set of the set of the set of the set of the set of the set of the set of the set of the set o

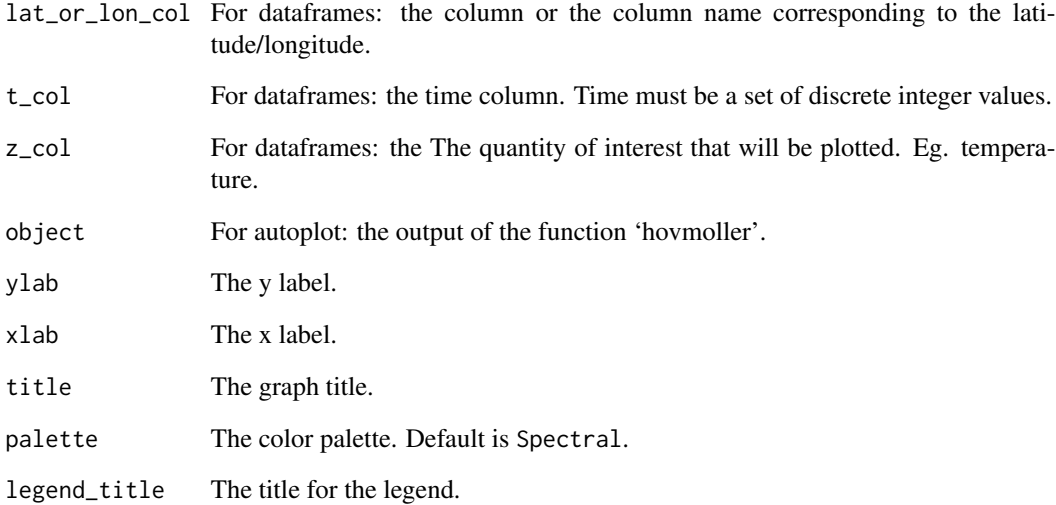

## Value

An object of hovmoller class containing the original data and the Hovmoller data.

```
# dataframe examples
library(dplyr)
data(NOAA_df_1990)
Tmax <- filter(NOAA_df_1990,
 proc == "Tmax" &month %in% 5:9 &
 year == 1993 &
  id < 4000)
Tmax$t <- Tmax$julian - min(Tmax$julian) + 1
hov <- hovmoller(lat_or_lon = "lat",
         x = Tmax,
          lat_or\_lon\_col = 'lat',t_{col} = 't',z_{col} = 'z')autoplot(hov)
# stars examples
library(stars)
prec_file = system.file("nc/test_stageiv_xyt.nc", package = "stars")
prec <- read_ncdf(prec_file)
prec2 <- prec %>% slice(time, 1:5)
hov <- hovmoller(prec2)
hov
```
<span id="page-11-0"></span>This dataset is included in the STRbook R package.

#### Usage

locs

## Format

A data frame with 328 rows and 3 variables:

id Location is lat Latitude

lon Longitude ...

NOAA\_df\_1990 *National oceanic and atmospheric administration (NOAA) data from 1990 to 1993*

## Description

A dataset containing the precipitation, maximum and minimum temperatures taken from the STRbook R package.

#### Usage

NOAA\_df\_1990

#### Format

A data frame with 53940 rows and 10 variables:

julian Day in Julian time year The year month The month day The day id The location id z The value proc The type of observation lat Latitude lon Longitude date The date ...

<span id="page-12-0"></span>

Plots ridgeline plots grouped by latitude/longitude or time. This function can take either a stars object or a dataframe. Input arguments differ for each case.

## Usage

```
ridgeline(
  x,
 num\_grps = 10,
  xlab = "Value",
 ylab = "Group Intervals",
  title = ",
  legentitle = "z",...
)
## S3 method for class 'data.frame'
ridgeline(
  x,
  num\_grps = 10,
  xlab = "Value",
 ylab = "Group Intervals",
  title = ",
  legenttite = "z",group_col,
 z_col,
  ...
)
## S3 method for class 'stars'
ridgeline(
 x,
  num\_grps = 10,
 xlab = "Value",
 ylab = "Group Intervals",
  title = ",
  legenttite = "z",group_dim,
  ...
\mathcal{L}
```
#### Arguments

x A stars object or a dataframe. Arguments differ according to the input type.

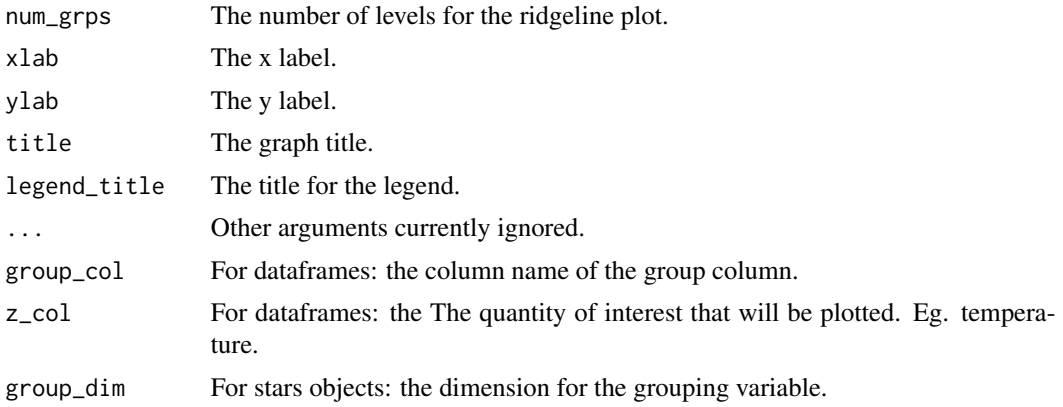

#### Value

A ggplot object.

```
# Dataframe example
library(dplyr)
data(NOAA_df_1990)
TmaxJan <- filter(NOAA_df_1990,
                 proc == "Tmax" &year == 1993 &
                 month == 1)ridgeline(TmaxJan,
      group_col = 'lat',
      z\_{col} = 'z',xlab = 'Maximum Temperature',
      ylab = 'Latitude Intervals')
# stars examples
library(stars)
library(units)
# stars Example 1
tif = system.file("tif/olinda_dem_utm25s.tif", package = "stars")
x <- read_stars(tif)
dim(x)
ridgeline(x, group_dim = 1)
ridgeline(x, group_dim = 2)
# stars Example 2
tif = system.file("tif/lc.tif", package = "stars")
x <- read_stars(tif)
ridgeline(x, group_dim = 1)
ridgeline(x, group_dim = 2)
```
<span id="page-14-0"></span>

Computes the semi-variogram from a stars or a dataframe. Input arguments differ for each case. Function autoplot can plot the output.

When the input is a dataframe, the locations, time and the quantity of interest needs to be given. When the input is a stars object, a 3 dimensional stars object needs to be given as input with the first 2 dimensions being spatial and the third being time.

```
semivariogram(
  x,
  latitude_linear = TRUE,
 longitude_linear = TRUE,
 missing_value = -9999,width = 80,
  cutoff = 1000,
  tlagmax = 6,
  ...
\mathcal{L}## S3 method for class 'data.frame'
semivariogram(
 x,
  latitude_linear = TRUE,
 longitude_linear = TRUE,
 missing_value = -9999,width = 80,
  cutoff = 1000,tlagmax = 6,
  times_df,
  values_df,
  ...
)
## S3 method for class 'stars'
semivariogram(
  x,
  latitude_linear = TRUE,
  longitude_linear = TRUE,
 missing_value = -9999,width = 80,
  cutoff = 1000,
```

```
tlagmax = 6,
  ...
\mathcal{L}## S3 method for class 'semivariogramobj'
autoplot(object, ...)
```
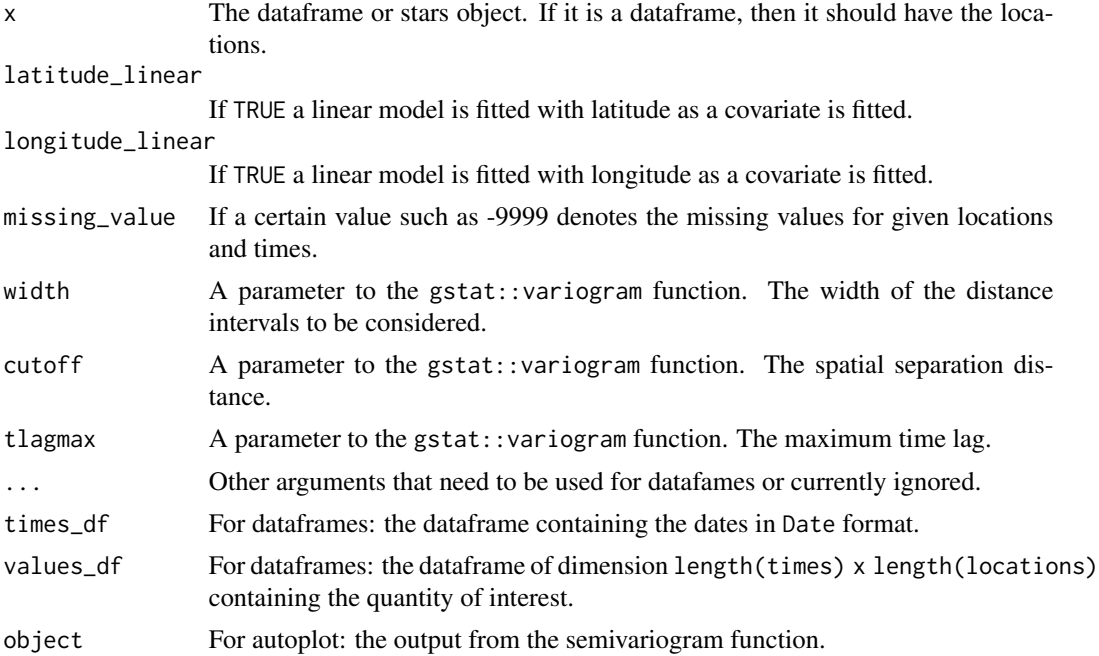

## Value

A semivariogram object with a gstat variogram and the original data.

```
# Dataframe example
library(dplyr)
data(locs)
data(Times)
data(Tmax)
temp_part <- with(Times, paste(year, month, day, sep = "-"))
temp_part <- data.frame(date = as.Date(temp_part)[913:923])
Tmax <- Tmax[913:923, ]
semidf <- semivariogram(locs,
       temp_part,
        Tmax,
        latitude_linear = FALSE,
        longitude_linear = FALSE,
        missing_value = -9999,
```
## <span id="page-16-0"></span>spatial\_means 17

```
width = 50,
        cutoff = 1000,
        tlagmax = 7\mathcal{L}autoplot(semidf)
# Stars example
library(stars)
# Create a stars object from a data frame
precip_df <- NOAA_df_1990[NOAA_df_1990$proc == 'Precip', ] %>%
  filter(date >= "1992-02-01" & date <= "1992-02-05")
precip <- precip_df[ ,c('lat', 'lon', 'date', 'z')]
st_precip <- st_as_stars(precip, dims = c("lon", "lat", "date"))
semist <- semivariogram(st_precip)
autoplot(semist)
```
spatial\_means *Computes spatial empirical means using a dataframe or a stars object*

#### Description

This function computes spatial empirical means by latitude and longitude averaged over time. This function can take either a stars object or a dataframe. Input arguments differ for each case. The autoplot function can plot this object.

The variations are \* 'spatial\_means.data.frame()' if the input is a dataframe \* 'spatial\_means.stars()' if the input is a stars object \* 'autoplot.spatialmeans()' to plot the outputs.

```
spatial_means(x, ...)
## S3 method for class 'data.frame'
spatial_means(x, lat_col, lon_col, t_col, z_col, ...)
## S3 method for class 'stars'
spatial_means(x, ...)
## S3 method for class 'spatialmeans'
autoplot(
 object,
 ylab = "Mean Value",
 xlab1 = "Latitude",
 xlab2 = "Longitude",
 title = "Spatial Empirical Means",
  ...
)
```
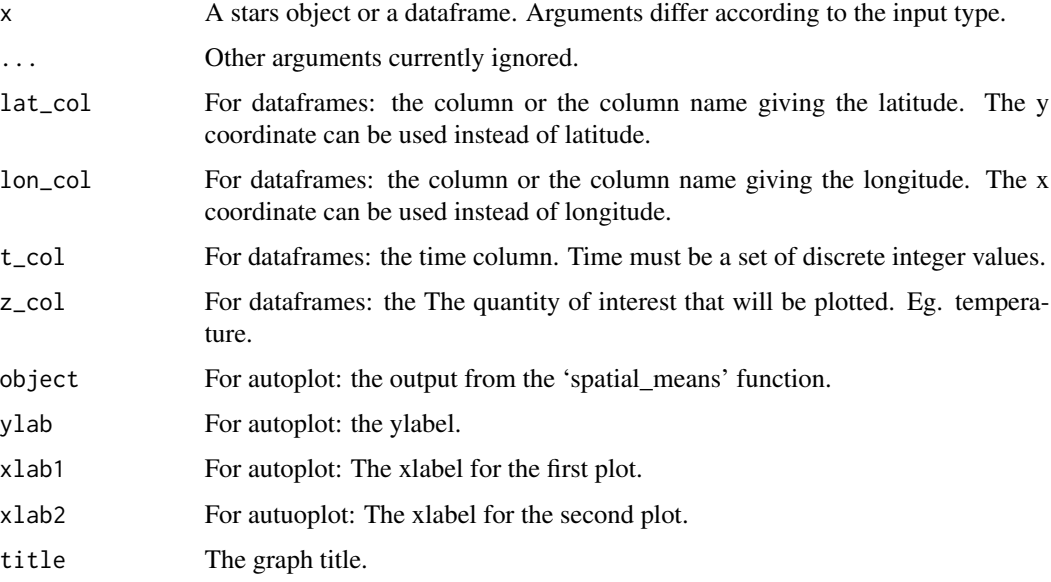

## Value

A spatialmeans object contaiing spatial averages and the original data.

```
# dataframe example
data(NOAA_df_1990)
library(dplyr)
Tmax <- filter(NOAA_df_1990, \qquad # subset the data
            proc == "Tmax" & # extract max temperature
              month %in% 5:9 & \qquad # May to July
              year == 1993) # year 1993
Tmax$t <- Tmax$julian - min(Tmax$julian) + 1 # create a new time variable starting at 1
sp_df <- spatial_means(Tmax,
     lat\_col = "lat",lon\_col = "lon",t_{col} = "t",z_{col} = "z")autoplot(sp_df)
# stars examples
library(stars)
tif = system.file("tif/olinda_dem_utm25s.tif", package = "stars")
x <- read_stars(tif)
sp_means <- spatial_means(x)
autoplot(sp_means)
```
<span id="page-18-0"></span>spatial\_snapshots *Plots spatial snapshots of data through time using a dataframe or a stars object.*

## Description

This function can take either a stars object or a dataframe. Input arguments differ for each case.

For dataframes, usage involves latitude and longitude. However, x and y coordinates can be given instead of longitude and latitude. If x and y are given instead of longitude and latitude, the country borders will not be shown.

```
spatial_snapshots(
  x,
 xlab = "x",
 ylab = "y",
  title = "palette = "Spectral",
  legend\_title = "z",...
)
## S3 method for class 'data.frame'
spatial_snapshots(
  x,
 xlab = "Longitude",
 ylab = "Latitude",
  title = ",
  palette = "Spectral",
  legentitle = "z",lat_col,
 lon_col,
  t_col,
  z_col,
  ifxy = FALSE,...
)
## S3 method for class 'stars'
spatial_snapshots(
 x,
 xlab = "x",
 ylab = "y",
  title = ",
 palette = "Spectral",
```

```
legend\_title = "z",...
\mathcal{L}
```
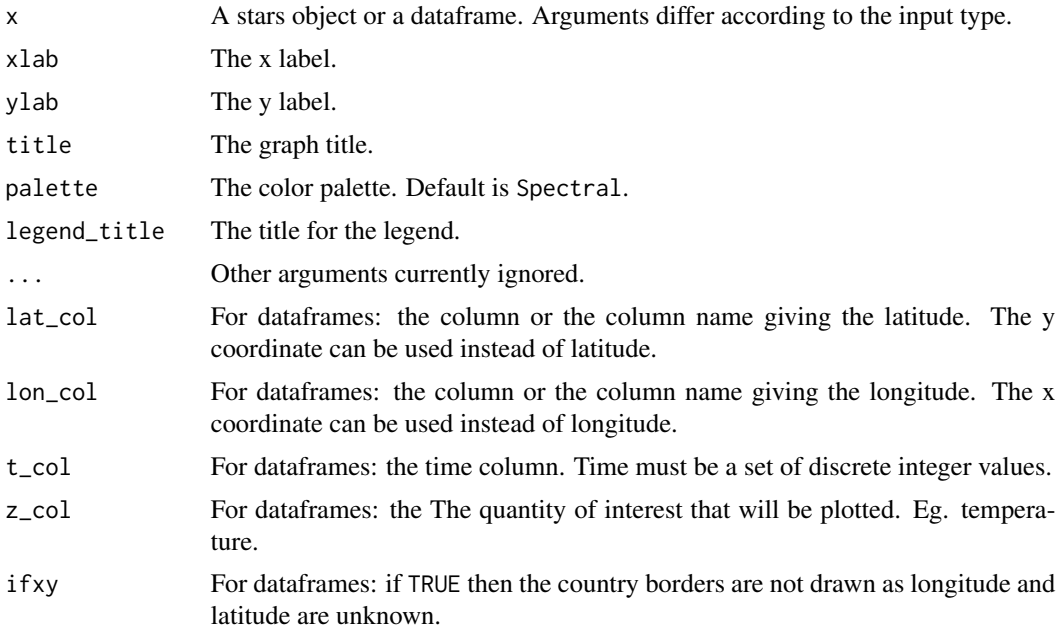

### Value

A ggplot object.

```
library(dplyr)
# Dataframe example
data(NOAA_df_1990)
Tmax <- filter(NOAA_df_1990,
proc == "Tmax" &month == 5 &
 year == 1993 &
 id < 4000)
Tmax$t <- Tmax$julian - min(Tmax$julian) + 1
Tmax_days <- subset(Tmax, t %in% c(1, 15))
spatial_snapshots(Tmax_days,
 lat\_col = 'lat',lon\_col = 'lon',t_{col} = 't',z_{col} = 'z',title = "Maximum Temperature for 2 days ")
# stars example
```
## <span id="page-20-0"></span>SSTdatashort 21

```
library(stars)
tif = system.file("tif/L7_ETMs.tif", package = "stars")
x <- read_stars(tif)
x2 <- x %>% slice(band, 1:2)
spatial_snapshots(x2)
```
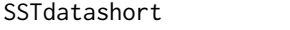

The data from of the Sea Surface Temperature (SST) dataset. A subset *of the original dataset is used.*

## Description

The original dataset is included in the STRbook R package.

## Usage

SSTdatashort

## Format

A dataframe with 500 rows and 396 columns.

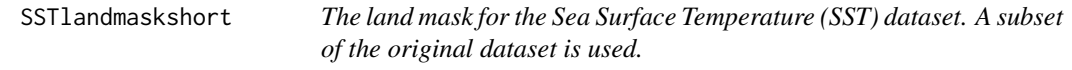

## Description

The original dataset is included in the STRbook R package.

## Usage

SSTlandmaskshort

#### Format

A dataframe with 500 rows and 1 column.

mask A value of 1 is given if the location covers land. ...

<span id="page-21-0"></span>

The original dataset is included in the STRbook R package.

## Usage

SSTlonlatshort

#### Format

A data frame with 500 rows and 2 variables:

lon Longitude

lat Latitude ...

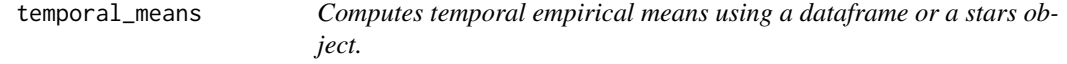

#### Description

This function computes temporal empirical means averaged per time unit. This function can take either a stars object or a dataframe. Input arguments differ for each case. The function autoplot plots the output.

```
temporal_means(x, ...)
## S3 method for class 'data.frame'
temporal_means(x, t_col, z_col, id_col, ...)
## S3 method for class 'stars'
temporal_means(x, ...)
## S3 method for class 'temporalmeans'
autoplot(
  object,
 ylab = "Value",
 xlab = "Time",legend\_title = "",title = "Temporal Empirical Means",
  ...
)
```
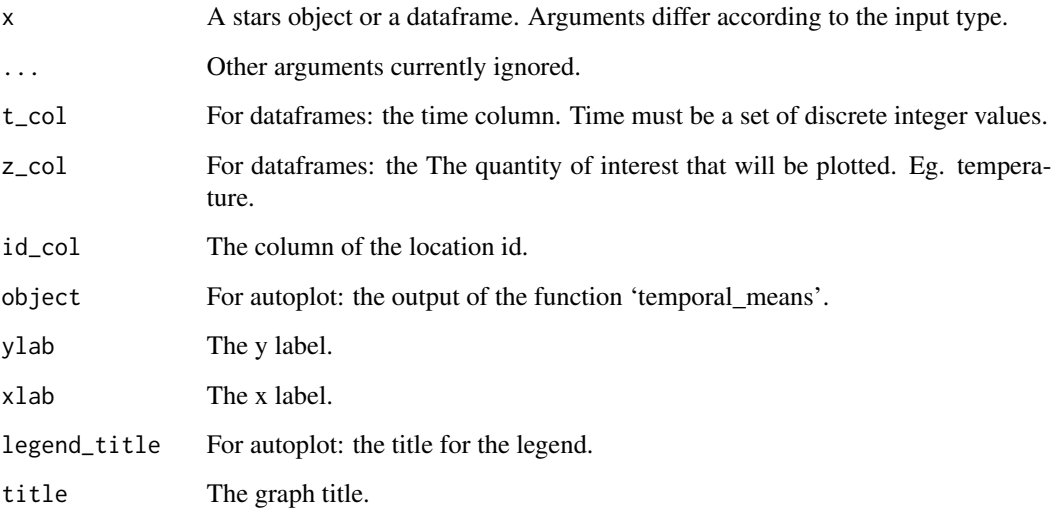

#### Value

An object of class temporalmeans containing the averages and the original data in two dataframes.

```
# dataframe example
data(NOAA_df_1990)
library(dplyr)
Tmax <- filter(NOAA_df_1990, # subset the data
             proc == "Tmax" & # extract max temperature<br>month %in% 5:9 & # May to July
               month %in% 5:9 &
               year == 1993) # year 1993
Tmax$t <- Tmax$julian - min(Tmax$julian) + 1 # create a new time variable starting at 1
tem <- temporal_means(Tmax,
      t_{col} = 'date',z\_{col} = 'z',id\_col = 'id')autoplot(tem)
# stars example
library(stars)
library(dplyr)
library(units)
# Example
prec_file = system.file("nc/test_stageiv_xyt.nc", package = "stars")
prec <- read_ncdf(prec_file)
temporal_means(prec)
```
<span id="page-23-0"></span>temporal\_snapshots *Plots temporal snapshots of data for specific spatial locations using a dataframe or a stars object.*

## Description

This function plots temporal snapshos for specific spatial locations. The location id sample need to be given as a function argument.

#### Usage

```
temporal_snapshots(x, xlab = "x", ylab = "y", title = "", ...)
## S3 method for class 'data.frame'
temporal_snapshots(
 x,
 xlab = "Time",ylab = "Value",
 title = "",
 t_col,
 z_col,
 id_col,
 id_sample,
  ...
\mathcal{L}## S3 method for class 'stars'
temporal_snapshots(
 x,
 xlab = "Time",
 ylab = "Value",
 title = "",
 xvals,
 yvals,
 precision = 0,
  ...
\mathcal{L}
```
## Arguments

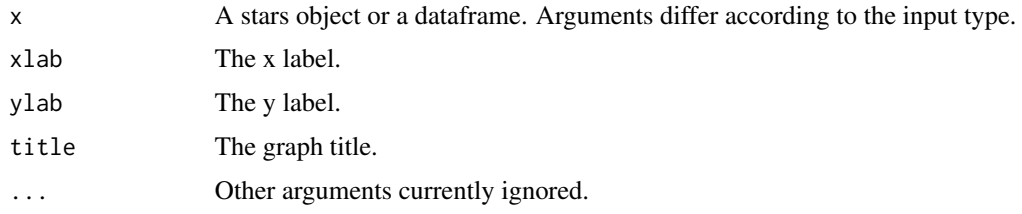

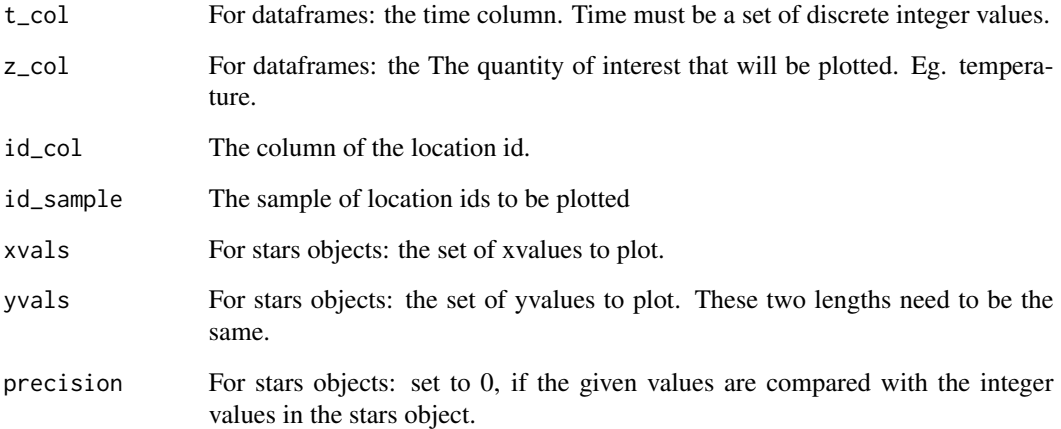

## Value

A ggplot.

```
# Dataframe example
library(dplyr)
data(NOAA_df_1990)
Tmax <- filter(NOAA_df_1990,
             proc == "Tmax" &
             month %in% 5:9 &
             year == 1993)
Tmax_ID <- unique(Tmax$id)
Tmax$t <- Tmax$julian - min(Tmax$julian) + 1
ids <- sample(Tmax_ID, 10)
temporal_snapshots(Tmax,
                 t_{col} = 't',z\_{col} = 'z',id\_col = 'id',id_sample = ids)
# stars example
library(stars)
tif = system.file("tif/L7_ETMs.tif", package = "stars")
x <- read_stars(tif)
xvals <- c(288876.0,289047.0)
yvals <- c(9120405, 9120006)
temporal_snapshots(x,
                  xvals = xvals,
                  yvals = yvals)
```
<span id="page-25-0"></span> $26$  Tmax

Times *The time period in which the NOAA dataset was recorded. This spans from January 1990 to December 1993.*

#### Description

This dataset is included in the STRbook R package.

#### Usage

Times

## Format

A data frame with 1461 rows and 4 variables:

julian Day in Julian time year The year month The month day The day ...

Tmax *The maximum temperature values used in the NOAA dataset in a wide dataframe format.*

## Description

This dataset is included in the STRbook R package.

## Usage

Tmax

## Format

A data frame with 1461 rows and columns having maximum temperature for times and locations in data locs and Times.

# <span id="page-26-0"></span>Index

∗ datasets aerosol\_australia, [2](#page-1-0) aerosol\_world, [3](#page-2-0) locs, [12](#page-11-0) NOAA\_df\_1990, [12](#page-11-0) SSTdatashort, [21](#page-20-0) SSTlandmaskshort, [21](#page-20-0) SSTlonlatshort, [22](#page-21-0) Times, [26](#page-25-0) Tmax, [26](#page-25-0) aerosol\_australia, [2](#page-1-0) aerosol\_world, [3](#page-2-0) autoplot.cancor *(*canonical\_correlation*)*, [5](#page-4-0) autoplot.cancoreof *(*cancor\_eof*)*, [3](#page-2-0) autoplot.emporthfun *(*emp\_orth\_fun*)*, [6](#page-5-0) autoplot.hovmoller *(*hovmoller*)*, [10](#page-9-0) autoplot.semivariogramobj *(*semivariogram*)*, [15](#page-14-0) autoplot.spatialcov *(*emp\_spatial\_cov*)*, [7](#page-6-0) autoplot.spatialmeans *(*spatial\_means*)*, [17](#page-16-0) autoplot.temporalmeans *(*temporal\_means*)*, [22](#page-21-0) cancor\_eof, [3](#page-2-0) canonical\_correlation, [5](#page-4-0) emp\_orth\_fun, [6](#page-5-0) emp\_spatial\_cov, [7](#page-6-0) hovmoller, [10](#page-9-0) locs, [12](#page-11-0) NOAA\_df\_1990, [12](#page-11-0) ridgeline, [13](#page-12-0) semivariogram, [15](#page-14-0)

```
spatial_means, 17
spatial_snapshots, 19
SSTdatashort, 21
SSTlandmaskshort, 21
SSTlonlatshort, 22
```
temporal\_means, [22](#page-21-0) temporal\_snapshots, [24](#page-23-0) Times, [26](#page-25-0) Tmax, [26](#page-25-0)